# **Anlage 8 zur Leistungsbeschreibung**

#### **Formular "Angebot"**

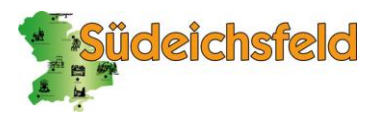

(von den Bietern mit dem (Erst-) Angebot einzureichen)

*Dienstleistungskonzession zur Anbindung unterversorgter Gebiete der Landgemeinde Südeichsfeld an ein Gigabit-Breitbandnetz unter Gewährung einer Investitionsbeihilfe* 

# **Breitbandausschreibungsverfahren der Landgemeinde Südeichsfeld Formular** "Angebot"

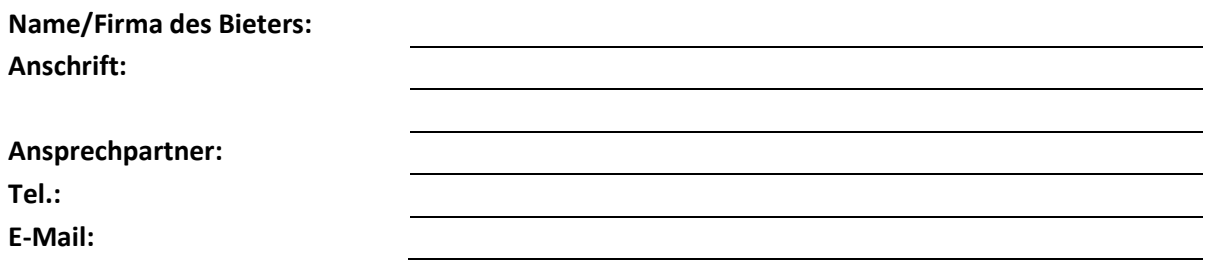

### **Erklärung:**

Wir **bestätigen**, dass wir die Daten zu im Projektgebiet mitnutzbarer eigener Infrastruktur zum 01.07. eines jeden Jahres der Bundesnetzagentur zur Einstellung in den Infrastrukturatlas zur Verfügung gestellt haben. Wir erklären uns bereit, unsere passiven Infrastrukturen anderen am Verfahren teilnehmenden Netzbetreibern zur Verfügung zu stellen (vgl. Ziff. III. 2. der Leistungsbeschreibung).

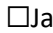

 $\Box$ Nein

Falls nein:

Wir verfügen im Projektgebiet über keine eigenen Infrastrukturen.

 $\square$ Ja  $\square$ Nein

#### **Benennung des Projektleiters und seines Stellvertreters:**

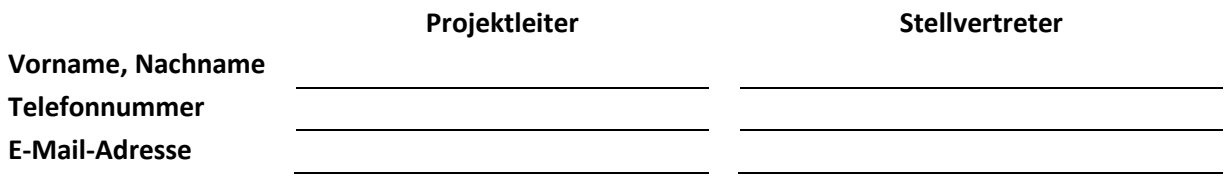

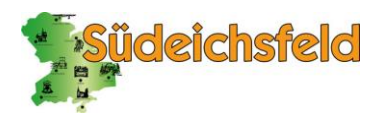

(von den Bietern mit dem (Erst-) Angebot einzureichen) *Dienstleistungskonzession zur Anbindung unterversorgter Gebiete der Landgemeinde Südeichsfeld an ein Gigabit-Breitbandnetz unter Gewährung einer Investitionsbeihilfe* 

## **Wir fügen unserem inhaltlichen Angebot die folgenden Angaben und Unterlagen bei:**

- Formblatt "Angebot" (Anlage 8)
- Technisch-wirtschaftliches Angebot (Ausbaukonzept/technisches Konzept, Ausführungen zum Wirtschaftlichkeitslückenausgleich, Anmerkungen zum Zuwendungsvertrag (Anlage 6) gemäß den Anforderungen in Ziff. III. 4. samt Abhandlung aller Aspekte in der dort genannten Reihenfolge
- Anlage 4 Produktdatenblatt je abgefragtem Produkt gemäß Ziff. III. 4.
- Anlage 5 "Wirtschaftlichkeitslückenformular" gemäß Ziff. III. 4.
- Anmerkungen zum Zuwendungsvertrag (Anlage 6) gemäß Ziff. III. 4.